## Att Uverse Router Settings Password >>>CLICK HERE<<<

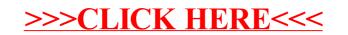